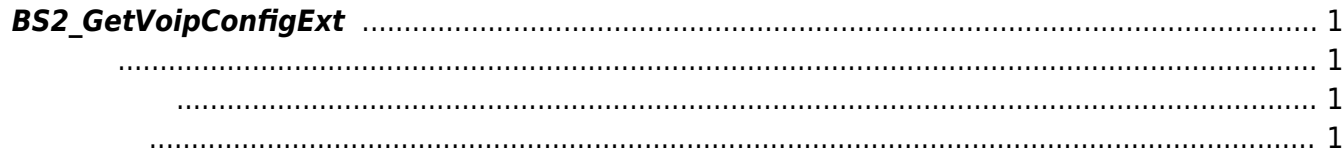

<span id="page-1-4"></span>[Configuration API](https://kb.supremainc.com/kbtest/doku.php?id=ko:configuration_api) > [BS2\\_GetVoipConfigExt](#page-1-4)

## <span id="page-1-0"></span>**BS2\_GetVoipConfigExt**

 $[+ 2.8.3]$  BioStation 3  $V$ olP [BS2VoipConfig](https://kb.supremainc.com/kbtest/doku.php?id=ko:configuration_api#bs2voipconfig) butbound proxy 다.

<span id="page-1-1"></span>#include "BS\_API.h"

int BS2 GetVoipConfigExt(void\* context, uint32 t deviceId, BS2VoipConfigExt\* config);

BS2VoipConfigExt

- <span id="page-1-2"></span>[In] *context* : Context
- $\bullet$  [In]  $deviceId$  :

<span id="page-1-3"></span>합니다.

 $\bullet$  [Out] *config* : VoIP

BS\_SDK\_SUCCESS

From: <https://kb.supremainc.com/kbtest/>- **BioStar 2 Device SDK**

Permanent link: **[https://kb.supremainc.com/kbtest/doku.php?id=ko:bs2\\_getvoipconfigext](https://kb.supremainc.com/kbtest/doku.php?id=ko:bs2_getvoipconfigext)**

Last update: **2022/08/24 19:23**